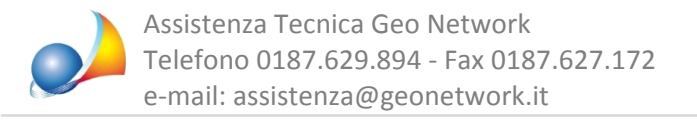

## Come posso duplicare una pratica di successione?

Per duplicare una pratica è sufficiente aprirla e quindi eseguire il comando

## **File | Salva con nome**

attribuendogli un nome diverso (es. "Successione integrativa di xxx")

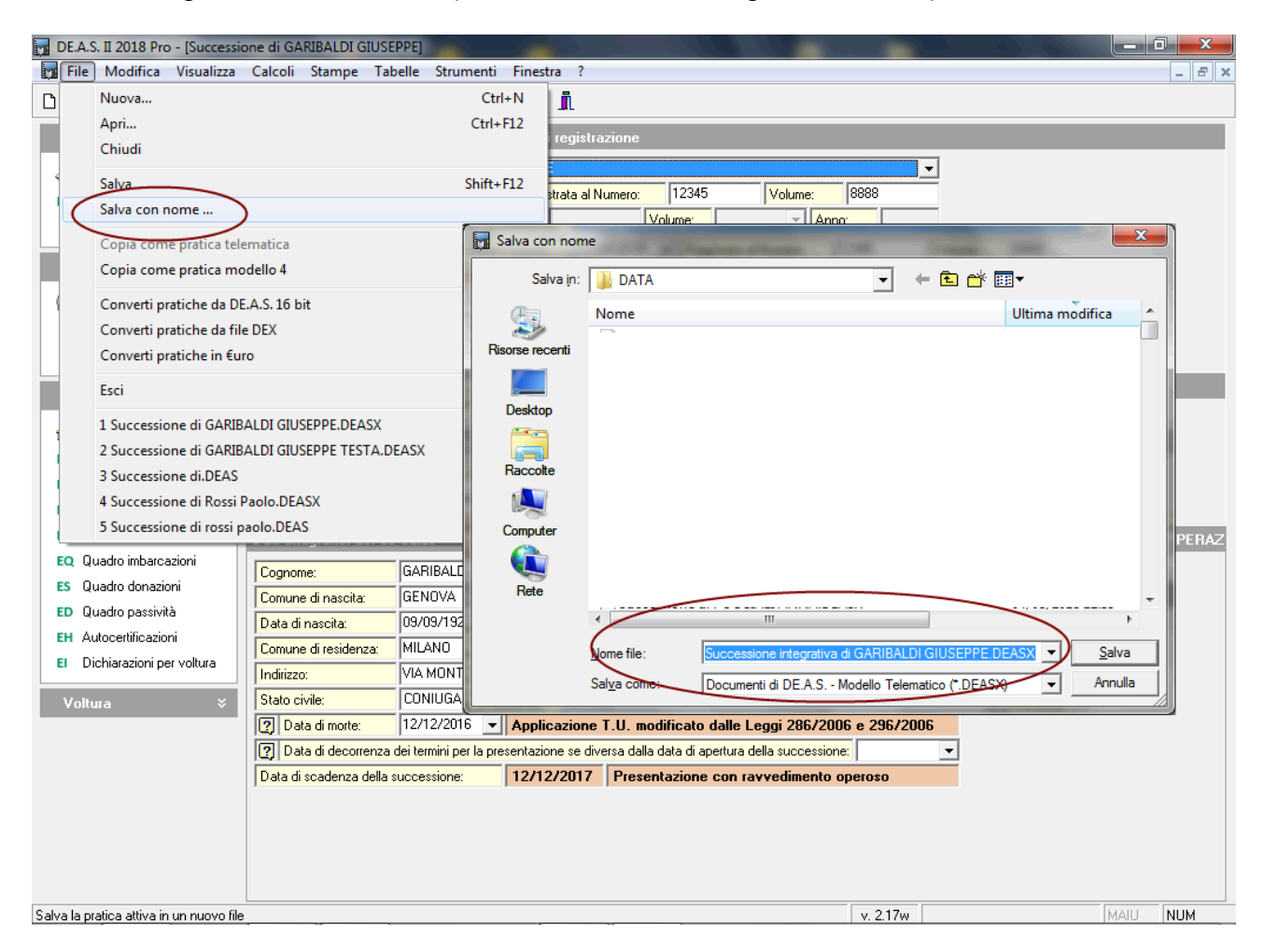